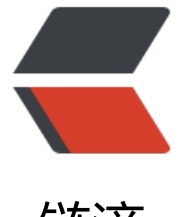

## 链滴

# java 源码探[索系列](https://ld246.com) -01 String

作者: pleaseok

- 原文链接:https://ld246.com/article/1552292410269
- 来源网站:[链滴](https://ld246.com/member/pleaseok)
- 许可协议:[署名-相同方式共享 4.0 国际 \(CC BY-SA 4.0\)](https://ld246.com/article/1552292410269)

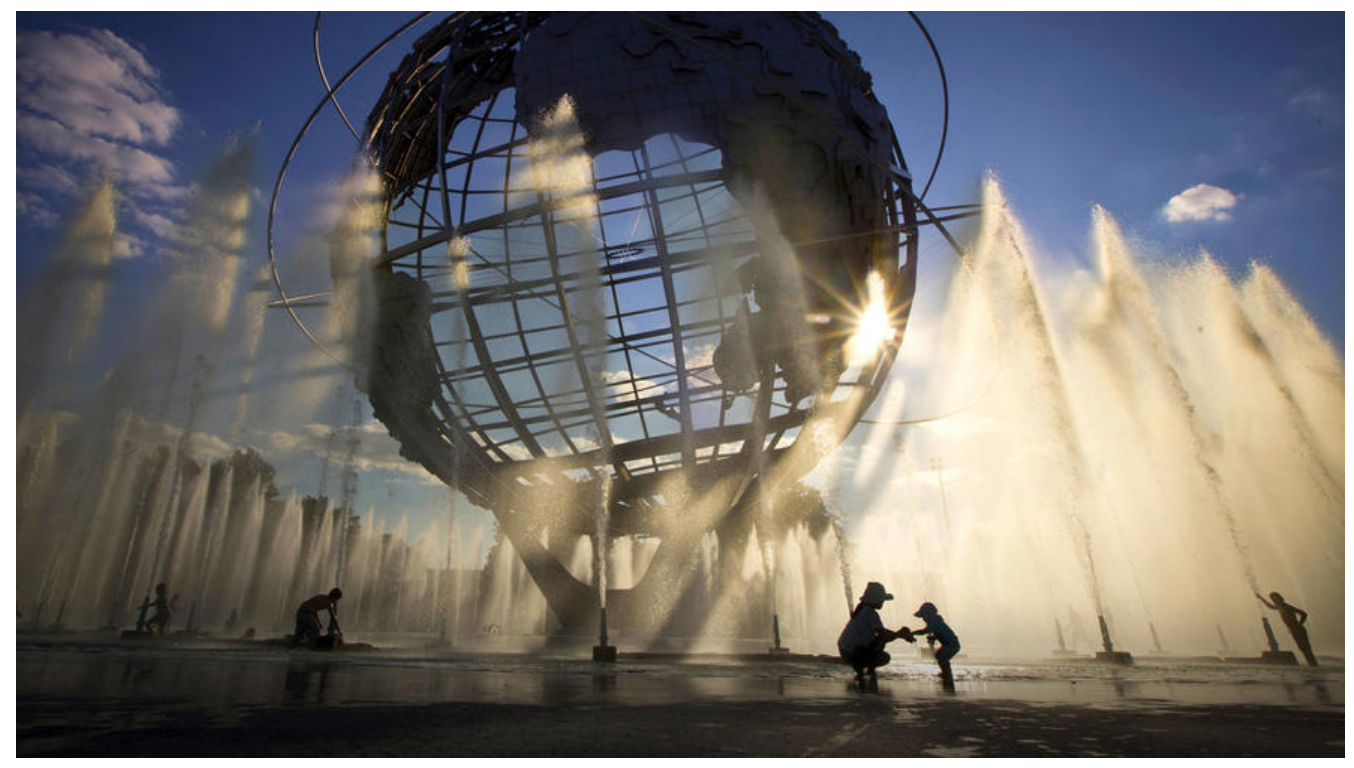

这一系列的源码探索我打算结合一些常见的疑问深入探究一下。答案也许都知道,但是从源码角度来 为什么会这样,我想还是有许多人是模糊状态的。所以一起来带着问题来看看java的设计吧~

String类中包含了许多方法,关于它的构造方法就有十来种。此外还有一些工具方法,比如字符串的 较: equals()、contentEquals()、compareTo()、compareToIgnoreCase()等等,另外还有比如字 串的长度length(),字符串的拼接concat()等等方法....

### **1. equals()、hashCode()、==的区别?**

```
众所周知, equals() hashCode()在Object类中也有同样的方法:
```

```
//equals(): 就是直接比较对象的内存地址 (= = )//另外在看源码的过程中还注意到一个注释:当需要重写equals方法时,必须要重写HashCode方法
因为相等的对象必须具有相等的哈希代码。
/** Note that it is generally necessary to override the {@code hashCode}
 * method whenever this method is overridden, so as to maintain the
 * general contract for the {@code hashCode} method, which states
 * that equal objects must have equal hash codes.
 */
public boolean equals(Object obj) {
  return (this = = \overline{obj});
}
//hashCode(): 返回对象的JVM内存地址
public native int hashCode();
下面再来看看String中重写的这两个方法又增加了什么内容吧~
```

```
public boolean equals(Object anObject) {
    //第一步, 如果引用地址相同就直接返回true
    if (this = anObject) {
       return true;
```

```
 }
    //第二步,当地址不同的情况下,当都是Stirng类的实例的时候,然后再去挨个的比较它们的cha
字符是否相等
     if (anObject instanceof String) {
        String anotherString = (String)anObject;
       int n = value.length;
        if (n == anotherString.value.length) {
         char v1[] = value;
          char v2[] = anotherString.value;
         int i = 0;
         while (n - 1 = 0) {
            if (v1[i] != v2[i]) return false;
            i++; }
          return true;
       }
     }
     return false;
   }
private int hash; // Default to 0
// final修饰, 因此String的内容也是不变的
private final char value[];// The value is used for character storage.
public int hashCode() {
    int h =hash;
    if (h = = 0 && value.length > 0) {
       char val[] = value;
       for (int i = 0; i < value.length; i +) {
         h = 31 * h + \text{val} }
       hash = h;
     }
     return h;
   }
```
**嗯嗯,代码看完可以直接得出这个问题的结论了。**

**1. String类中的equals()方法用来比较char内容,而Object类的equals()方法仅仅用来比较对象的 用地址。**

**2. String类中的hashCode()方法是重新计算出的hashCode数值,而Object类的hashCode()方法 回对象的JVM内存地址。**

**3. ==是用来比较对象的内存地址的**

**4. 重写equals()方法必须要重写hashCode()方法。(其实什么引用地址内存地址指的就是一个地址, 是Object类中hashCode()32位JVM地址)**

## **2. 创建String对象有哪些方式?它们的区别是什么?**

第一个问题其实是非常清晰的:

- 1. 我们常用到的Stirng s = "xxx"方式;
- 2.既然它是有构造函数的,我想它肯定也能通过构造函数来创建吧?话不多说直接看代码吧

```
// 这里只列出儿个常用的构造,毕竟匕有十儿个构造,全列出米又草扁幅有点大...
private final char value[];
private int hash; // Default to 0
public String() {
     this.value = "".value;
   }
public String(String original) {
     this.value = original.value;
     this.hash = original.hash;
   }
public String(byte bytes[]) {
     this(bytes, 0, bytes.length);
   }
public String(StringBuffer buffer) {
     synchronized(buffer) {
       this.value = Arrays.copyOf(buffer.getValue(), buffer.length());
     }
   }
public String(StringBuilder builder) {
     this.value = Arrays.copyOf(builder.getValue(), builder.length());
   }
好啦,上面的代码块只是列举出了创建String的第二种方法。还是无法看出这两种创建方式的区别是
么,那下面我们还是用一个例子来比较一下吧~
public static void main(String[] args) {
     String si = new String("ok");
    String ok = "ok";
```

```
 System.out.println(si==ok); // false
System.out.println(ok = ("o" + "k")); // true
```
嗯?第一个为false我知道,但是为什么第二个为true呢?

其实这就引用到JVM堆内存里的常量池的定义了。**常量池(constant pool)指的是在编译期被确定, 被保存在已编译的.class文件中的一些数据。包括类、方法中的一些常量**

那么,这里用new创建的显然是不属于常量池的咯。但是用new的方式如果常量池里面没有的话,它 先也会在常量池里面创建。

是的,其实new就是创建的一个字符串对象。当然,可以使用这个方法intern()返回从字符串池中的 符串对象的引用。

#### **下面再来看一下这个问题**

}

```
// 在没有创建相同字符串的情况下,下面会创建几个String对象?
String s1 = new String("Sean Blog Site: https://code666.top");
String s2 = new String("Sean Blog Site: https://code666.top");
```
两个?恭喜你答错了!答案是三个。

弟一个是<del>了</del>符串常量池中Sean Blog Site: https://code666.top,另外两个就是堆内仔创建的Stirng对 咯。所以应该是三个

还不懂???

其实它的执行顺序是这样的,首先在string池内找,如果找到就不创建string对象,否则创建,这样 有了一个string对象,然后遇到new运算符号了,在内存上创建string对象,并将其返回给s1(s2),又 个对象。

还不懂???

那你的执行顺序应该要这样:搬上你的电脑主机爬上顶楼,然后朝向远处做抛物线运动...

### **3. String、StringBuilder、StringBuffer的区别?**

关于这个经典面试题,我想大多数人都能回答出。

#### **区别:**

1. String创建的字符内容是不可变的,而StirngBuilder和StringBuffer是可变的

2. StringBuffer是线程安全的, StringBuilder是非线程安全, String也属于线程安全(字符内容是不可 的)

3. 运行速度(字符拼接数据较多的情况): StringBuilder运行速度最快, StringBuffer运行速度略快, Str ng运行速度最慢

//第一个区别: //String中char字段 private final char value[];

//StringBuffer private transient char[] toStringCache;

//StringBuilder:直接使用的是父类AbstractStringBuilder的字段 char[] value;

由上可知, String类的字符内容是不可变的, 因为是用的final修饰。而StringBuffer与StringBuilder 建的字符内容都是可变的。transient是用来表示该字段在序列化与反序列化不变,

//第二个区别 //StringBuffer中方法基本都用`synchronized`修饰 @Override public synchronized int length() { return count;

}

@Override public synchronized int capacity() { return value.length;

}

@Override public synchronized void ensureCapacity(int minimumCapacity) { super.ensureCapacity(minimumCapacity);

```
}
//而StringBuilder中的方法直接用public修饰,没有考虑到并发的情况
@Override
public StringBuilder deleteCharAt(int index) {
   super.deleteCharAt(index);
   return this;
}
@Override
public StringBuilder replace(int start, int end, String str) {
   super.replace(start, end, str);
   return this;
}
```
由上可知, StringBuffer是属于线程安全, 就是因为它的方法都用关键词synchronized来修饰, 而Stri gBuilder则没有。另外, String为什么也是线程安全呢?因为它是不可变的, 不可变的肯定也是属于 程安全啊。

*第三个区别:*

在数据量大的情况下为什么StringBuilder>StringBuffer>String呢?

其实从上面的代码可以得到答案, 用synchronized修饰的方法多多少少也会影响到速度了。而String 次都要创建一个新的对象,那肯定也会是最慢的了。